# LECCIÓN 4:Ficheros

María de la Paz Guerrero Lebrero Curso 2014 / 2015 Grado en Matemáticas maria.guerrero@uca.es

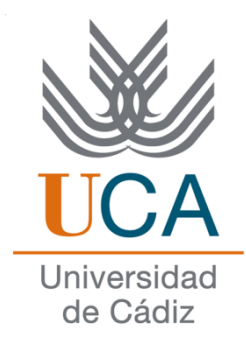

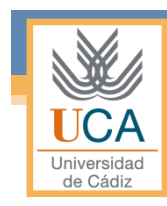

# Índice

- Introducción
- Tipos de ficheros
- Funciones para el uso de ficheros
	- Apertura
	- Lectura
	- Escritura
	- Cierre
	- Otras funciones

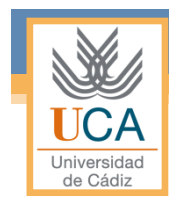

# Introducción

- Hasta ahora no habíamos visto ninguna forma de guardar permanentemente los datos y resultados de nuestros programas.
- Los ficheros no son únicamente los archivos que guardamos en el disco duro, en C todos los dispositivos del ordenador se tratan como ficheros: la impresora, el teclado, la pantalla,...

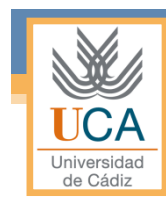

# Tipos de ficheros

- Secuenciales
- Acceso directo
- Declaración de ficheros

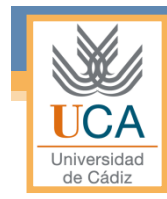

### Ficheros secuenciales

- La forma más simple de estructura de archivo es el *archivo secuencial*.
- En este tipo de archivo, los registros se sitúan físicamente en el dispositivo en el orden en el que se van escribiendo, uno tras otro y sin dejar huecos entre sí.
- El acceso a los registros también debe hacerse en orden, de modo que para acceder al registro N es necesario pasar primero por el registro 1, luego por el 2, luego por el 3, y así hasta llegar al registro N.

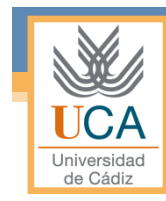

### Ficheros secuenciales

#### • Ventajas:

- Es la más sencilla de manejar para el programador.
- Si hay que acceder a un conjunto de registros consecutivos, o a todo el archivo, es el método más rápido.
- No deja espacios entre registro y registro, por lo que se optimiza el uso del espacio en la memoria secundaria.

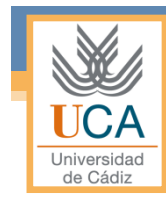

### Ficheros secuenciales

#### • Inconvenientes:

- Para consultar datos individuales, hay que recorrer todo el archivo desde el principio. Es decir, el acceso a registros individuales es, en general, lento.
- Las operaciones de inserción y eliminación de registros solo pueden hacerse al final del archivo. Hacerlas con registros intermedios representa mover grandes bloques de información y, por lo tanto, consumir mucho tiempo.

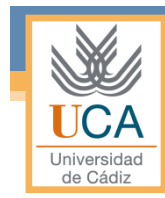

### Ficheros de acceso directo

- En este tipo de archivo, los registros se sitúan físicamente en el dispositivo sin ningún orden, dejando huecos entre sí.
- El acceso a los registros se realiza especificando directamente la posición dentro del fichero.

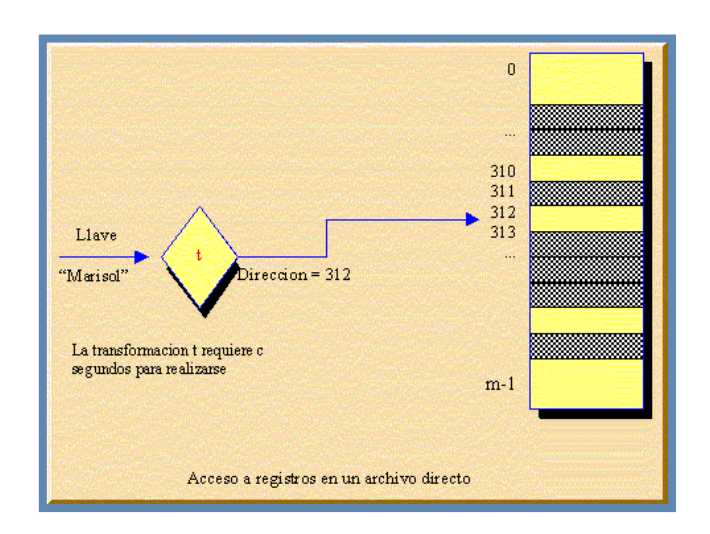

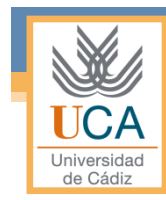

### Ficheros de acceso directo

#### • Ventajas:

- No hace falta recorrer todo el fichero para acceder a un registro.
- Las operaciones de inserción y eliminación se pueden hacer en cualquier lugar del fichero.

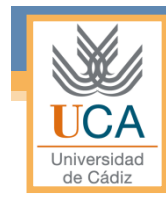

### Ficheros de acceso directo

#### • Inconvenientes:

- Si hay que acceder a un conjunto de registros consecutivos, o a todo el archivo, hay que ir buscando cada uno de los registros. El proceso es más lento.
- Deja espacios entre registro y registro, por lo que no se optimiza el uso del espacio en la memoria secundaria.

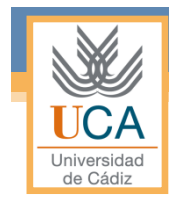

### Declaración de ficheros

#### FILE \*nombre fichero;

- FILE es un puntero que apunta a una estructura que contiene información sobre el fichero.
- Todas las funciones de estrada/salida estándar usan este puntero para conseguir información sobre el fichero abierto

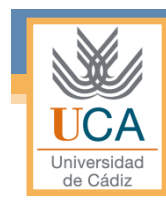

# Funciones para el uso de ficheros

- Apertura
- Cierre
- Lectura
- Escritura
- Otras funciones

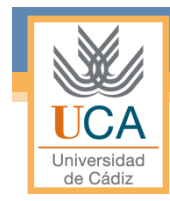

#### Apertura

 $fp = \overline{fopen$  ("nombre\_fich", "modo");

- Devuelve un puntero al fichero abierto.
- El modo es la forma en la que se quiere abrir el fichero:

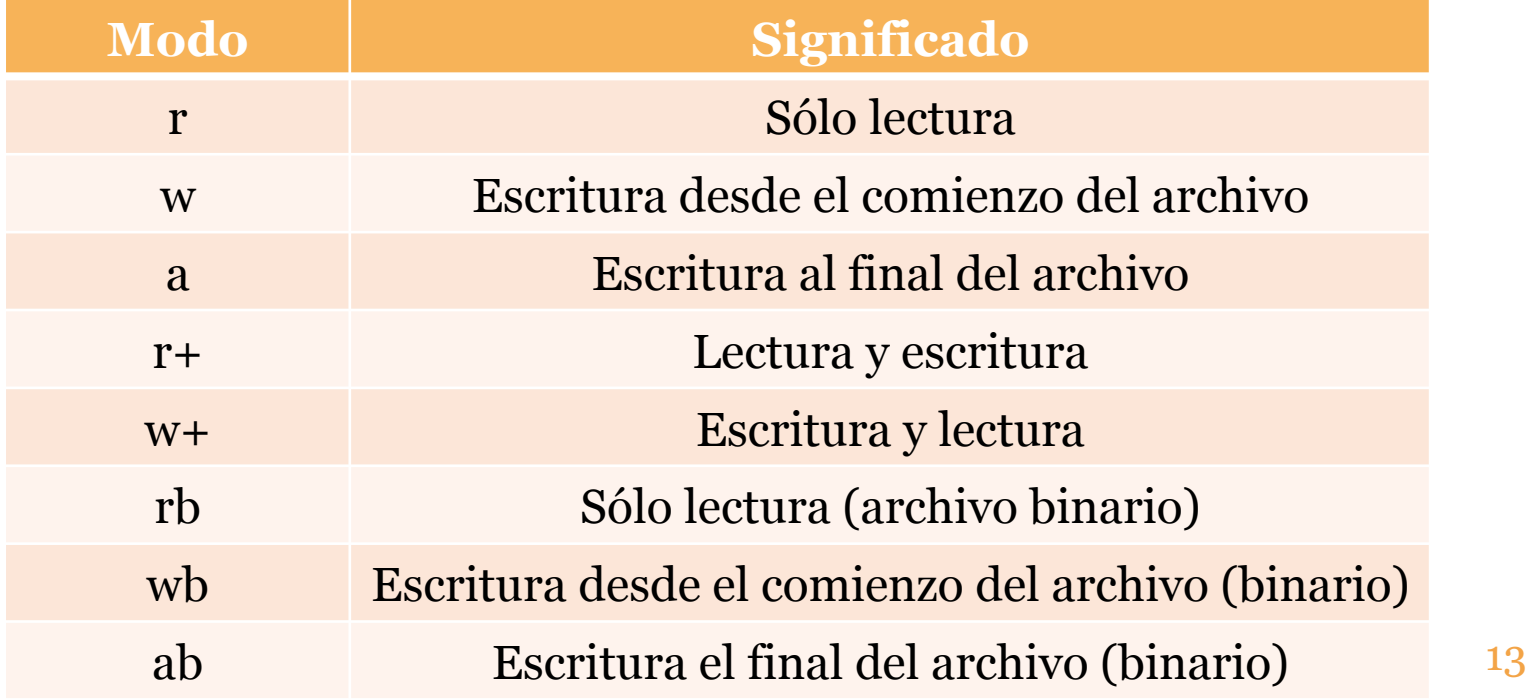

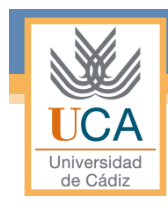

#### Cierre

#### int fclose (FILE \*stream);

- Cierra un fichero que se ha abierto.
- Devuelve cero si el fichero ha sido cerrado correctamente, si ha habido algún error, devuelve la constante EOF.

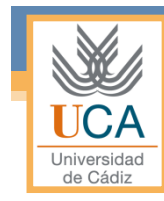

### Cierre

#### • Ejemplo de uso de la función *fclose:*

```
#include <stdio.h> 
int main() { 
       FILE *fp; 
       fp = fopen ( "fichero.in", "r" );
       fclose ( fp ); 
       system("pause");
```
}<br>}

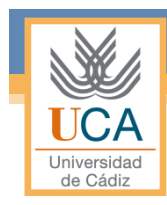

#### int fgetc(FILE \*nombre\_fich);

- Lee un carácter del fichero que se le pasa como parámetro.
- Si llega al final de fichero devuelve EOF.

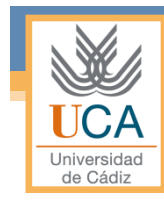

#### • Ejemplo de uso de la función *fgetc:*

```
#include <stdio.h> 
#include <stdlib.h> 
int main() 
\{ FILE *archivo; 
          char caracter; 
          archivo = fopen("prueba.txt","r"); 
           if (archivo == NULL) 
                     exit(1);printf("\nEl contenido del archivo de prueba es \n\n"); 
          while (feof(archivo) == 0) {
                       caracter = fgetc(archivo); 
                      printf("%c",caracter); 
           } 
return 0; 
 }
```
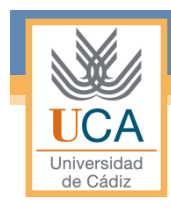

#### char\* fgets(char \*cad, int num, FILE \*nombre\_fich);

- Lee *num-1* caracteres del fichero y los almacena en la cadena *cad*.
- Si se encuentra el carácter de nueva línea o fin de fichero termina el proceso.
- Incluye el carácter '\0' en la cadena *cad.*

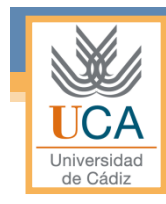

#### • Ejemplo de uso de la función *fgets:*

#### int main() {

}

```
 FILE *archivo; 
          char *caracteres; 
           caracteres = (char*)malloc(100*sizeof(char)); 
          archivo = fopen("prueba.txt","r"); 
          if (archivo == NULL) 
                    exit(1);printf("\nEl contenido del archivo de prueba es \n\n");
          while (feof(archivo) == o) {
                     fgets(caracteres,100,archivo); 
                     puts(caracteres); 
          } 
return 0;
```
Ficheros 19

size\_t fread (void \*data, size\_t size, size\_t count, FILE \*stream);

- En estas definiciones se usa el tipo **size\_t**, el cuál está definido en *stddef.h* y sirve para definir tamaños de objetos.
- Recibe un puntero a donde almacenaremos los datos leídos, el tamaño de los datos a leer, la cantidad de esos datos a leer y el fichero.

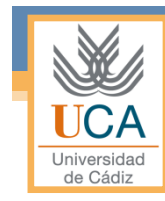

#### • Ejemplo de uso de la función *fread:*

```
int main () 
{<br>}
           FILE *fp; 
         char *buffer; 
          buffer = (char*)malloc(100*sizeof(char)); 
         fp = fopen ( "fichero.in", "r+");
          fread ( buffer, sizeof ( char ), 100, fp ); 
          printf("%s", buffer); fclose ( fp ); 
         return 0; 
}
```
• EJERCICIO 1: Implementa un programa que pida al usuario el nombre de un fichero y un carácter. El programa debe leer el contenido del fichero y mostrarlo por pantalla cambiando el carácter que el usuario introdujo por el carácter  $\mathfrak{B}'$ .

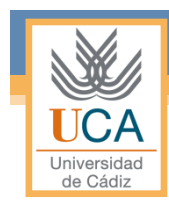

#### int fputc(int carácter, FILE \*nom fich);

- Escribe un carácter cada vez en el fichero que se le pasa como parámetro.
- Devuelve el carácter escrito, si la operación fue completada con éxito, en caso contrario será EOF.

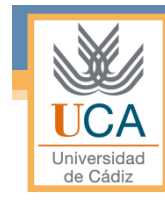

#### • Ejemplo de uso de la función *fputc:*

```
int main () 
\{ FILE *fp; 
          char caracter; 
         fp = fopen ( "fichero.txt", w );
         printf("\nIntroduce un texto en el fichero: "); 
         while((caracter = getchar()) != '\n') {
                    printf("%c", fputc(caracter, fp)); 
         } 
         fclose ( fp ); 
         return 0; 
}
```
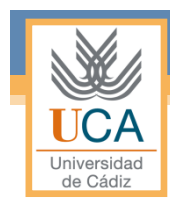

#### int fputs(const char \*buffer, FILE \*nom fich);

- Escribe una cadena en un fichero.
- No se añade el carácter de retorno de línea ni el carácter nulo final.
- El valor de retorno es un *número no negativo* o **EOF** en caso de error.
- Los parámetros de entrada son la cadena a escribir el fichero donde se realizará la escritura.

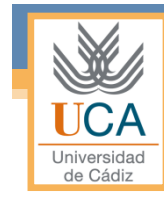

}

### Escritura

• Ejemplo de uso de la función *fputs:*

```
#include <stdio.h> 
int main () 
\{ FILE *fp; 
       char cadena[] = "Mostrando el uso de fputs en un 
                          fichero.\n"; 
       \overline{f} fopen ("fichero.txt", "r+");
       fputs( cadena, fp ); 
       fclose ( fp ); 
       return 0;
```
size\_t fwrite(void \*puntero, size\_t tamaño, size\_t cantidad, FILE \*archivo);

- Esta función está pensada para trabajar con registros de longitud constante y forma pareja con **fread**.
- Escribe en un fichero uno o varios registros de la misma longitud almacenados a partir de una dirección de memoria determinada.
- Devuelve el número de registros escritos, no el número de bytes.
- Los parámetros son:
	- Un puntero a la zona de memoria donde se almacenarán los datos leídos
	- El tamaño de cada registro
	- El número de registros a leer
	- El fichero del que se hará la lectura

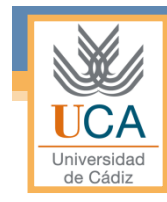

#### • Ejemplo de uso de la función *fwrite:*

#### #include <stdio.h>

void menu(); void CrearFichero(FILE \*Fichero); void InsertarDatos(FILE \*Fichero); void VerDatos(FILE \*Fichero);

```
struct sRegistro { 
        char Nombre[25]; 
        int Edad; 
        float Sueldo; 
 } *registro;
```
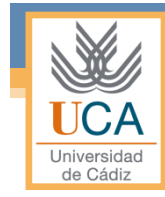

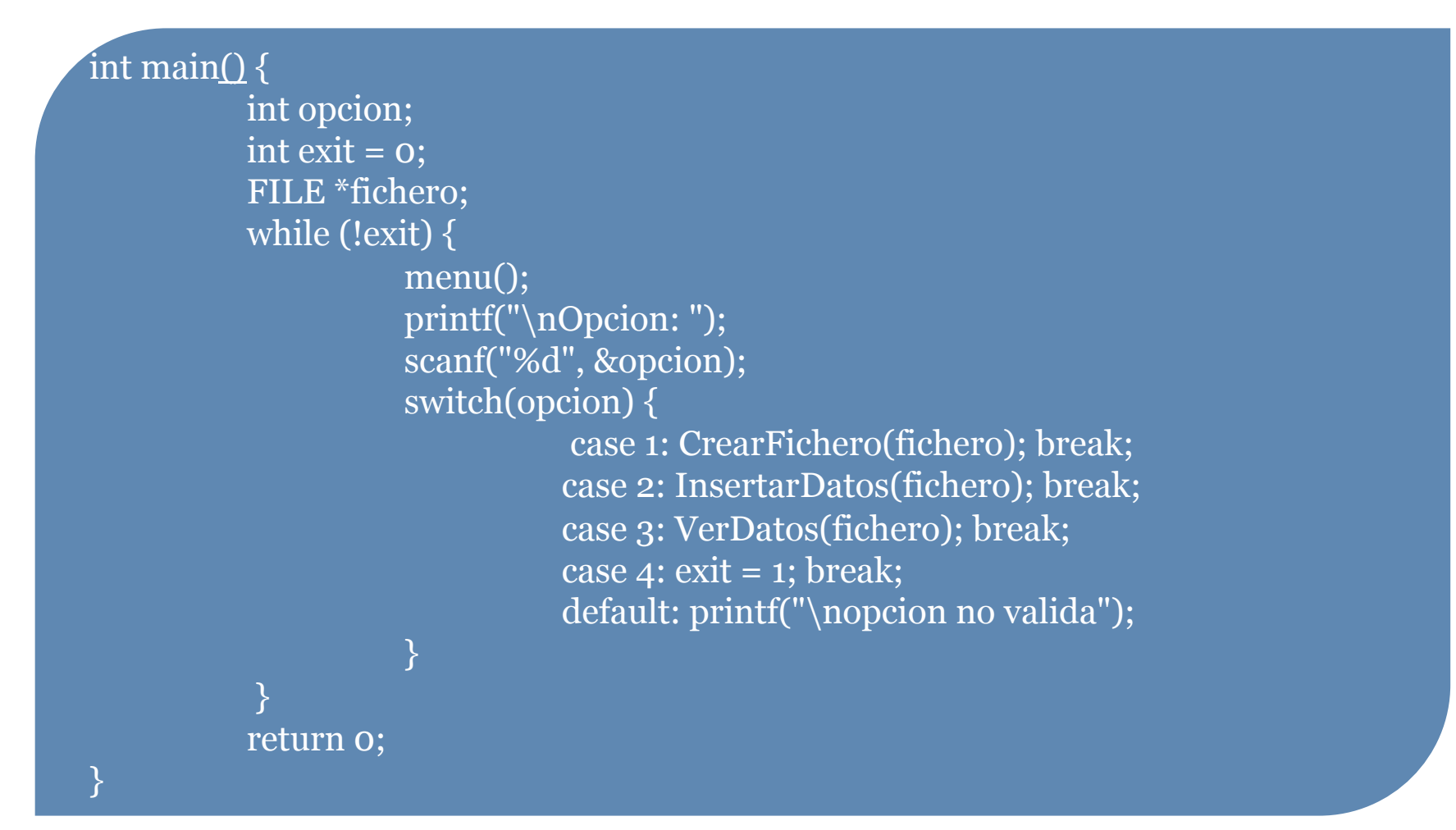

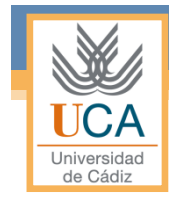

void menu()  $\{$ printf("\nMenu:"); printf("\n\t1. Crear fichero"); printf("\n\t2. Insertar datos"); printf("\n\t3. Ver datos"); printf("\n\t4. Salir"); }<br>}

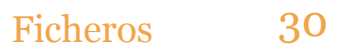

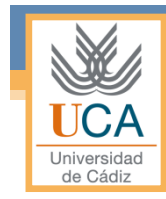

```
void CrearFichero(FILE *Fichero) 
{<br>}
         Fichero = fopen("fichero.txt", "r"); 
         if(!Fichero) { 
                   Fichero = fopen("fichero.txt", "w"); 
                   printf("\nArchivo creado!"); 
         } 
         else { 
                   printf("\nEl fichero ya existe!"); 
         } 
         fclose (Fichero);
```
}

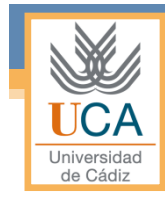

void InsertarDatos(FILE \*Fichero) {  $Fichero = fopen("fichero", "r+");$ if(Fichero ==  $NULL$ ) { printf("\nFichero no existe! \nPor favor creelo");  $exit(1);$ } printf("\nDigita el nombre: "); scanf("%s", &registro.Nombre); printf("\nDigita la edad: "); scanf("%d", &registro.Edad); printf("\nDigita el sueldo: "); scanf("%f", &registro.Sueldo); fwrite(registro, sizeof(struct sRegistro), 1, Fichero); fclose(Fichero);

}

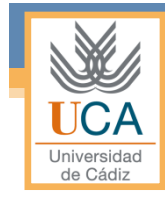

```
void VerDatos(FILE *Fichero) { 
          int numero = 1; 
          Fichero = fopen("fichero", "r"); 
          if(Fichero == NULL) {
                      printf("\nFichero no existe! \nPor favor creelo"); 
                      return; 
           } 
          fread(registro, sizeof(struct sRegistro), 1, Fichero); 
          printf("\nNumero \tNombre \tEdad \tSueldo");
          while(!feof(Fichero)) { 
                      printf("\n%d \t%s \t%d \t%.2f", numero, registro.Nombre, 
                               registro.Edad, registro.Sueldo); 
                      fread(registro, sizeof(struct sRegistro), 1, Fichero); 
                      numero++; 
           } 
           fclose(Fichero); 
}
```
• EJERCICIO 2: Implementa un programa que pida al usuario el nombre de dos ficheros, un carácter y su nombre. El programa debe leer el contenido del primer fichero y escribirlo en el segundo cambiando el carácter que el usuario introdujo por el carácter '\$'. Al final debe escribir el nombre del usuario en el segundo fichero.

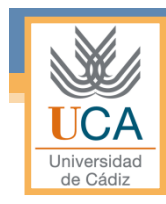

#### int feof(FILE \*fichero);

- Determina si el cursor del archivo encontró el final del mismo(**e**nd **o**f **f**ile).
- Devuelve cero (Falso) si no encuentra el final del fichero, de lo contrario devolverá un valor distinto de cero (Verdadero).

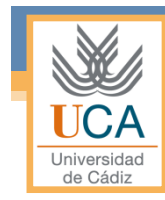

#### • Ejemplo de uso de la función *feof:*

```
int contar_caracteres () 
{<br>}
  FILE * f; 
 int numero = 0; 
 char caracter; 
 f = fopen ("texto.txt", "r");
 if(f == NULL)    return -1;
                                       \{ } 
                                       }<br>}
```

```
while (feof (f) == 0)
      fscanf (f, "%c", &caracter); 
      if (caracter == clave) 
         numero++;
```

```
fclose (f);
```

```
return numero;
```
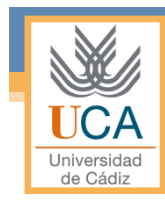

#### void rewind(FILE \*fichero);

- Sitúa el cursor de lectura/escritura al principio del fichero.
- No devuelve nada

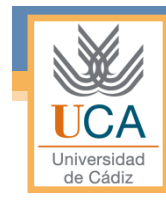

#### • Ejemplo de uso de la función *rewind:*

```
#include <stdio.h>
```

```
int main () 
{<br>}
    int n; 
    FILE * pFile; 
   char *buffer; 
  pFile = fopen("myfile.txt", "w+");for (n='A'; n<='Z'; n++) fputc ( n, pFile); 
   rewind (pFile);
```
 $buffer = (char<sup>*</sup>)*malloc*(27);$  fread (buffer,1,26,pFile); fclose (pFile); buffer[ $26$ ]='\0'; puts (buffer); return o; }<br>}

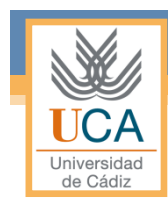

#### int fseek (FILE\* fichero, long desplazamiento, int desde);

- Desplaza la posición actual de lectura/escritura del fichero a otro punto.
- El desplazamiento puede ser positivo (avanzar), cero o negativo (retroceder).
- La posición de origen se puede indicar con la ayuda de tres constantes: SEEK\_SET (0, comienzo), SEEK\_CUR (1, actual), SEEK\_END (2, final)

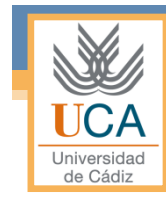

#### • Ejemplo de uso de la función *fseek:*

```
#include <stdio.h> 
int main () 
{<br>}
   FILE * pFile; 
   pFile = fopen ( "ejemplo.txt" , "w" ); 
   fputs ( "Esto es un ejemplo." , pFile ); 
   fseek ( pFile , 9 , SEEK_SET ); 
  fputs ( " hola" , pFile ); 
  fclose ( pFile ); 
  return 0; 
}<br>}
```
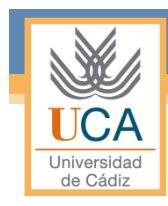

#### long int ftell (FILE \* stream );

- Devuelve el valor actual del indicador de posición del fichero.
- Para ficheros binarios devuelve el número e bytes desde el comienzo del fichero.
- Para ficheros de texto devuelve la posición del cursor que puede ser utilizada por la función **fseek**.

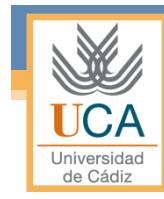

#### • Ejemplo de uso de la función *ftell:*

```
#include <stdio.h> 
int main () { 
   FILE * pFile; 
   long size; 
  pFile = fopen ("fichero.txt","rb");
   if (pFile==NULL) 
     printf ("Error , no se puede abrir el fichero\n"); 
   else { 
     fseek (pFile, 0, SEEK_END); 
     size=ftell (pFile); 
     fclose (pFile); 
     printf ("Tamaño de fichero.txt: %ld bytes.\n",size); 
 } 
   return 0; }
```
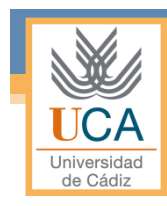

int fprintf ( FILE \* stream, const char \* format, ... );

• La función *fprintf* funciona igual que *printf* en cuanto a parámetros, pero la salida se dirige a un fichero cuyo manejador se especifica como primer parámetro en la función en lugar de a la pantalla.

#### • Ejemplo de uso de la función *fprintf:*

```
int \, \text{main} \, \text{()} FILE * pFile; 
  int n; 
  char *name; 
  pFile = fopen ("mifichero.txt","w"); //Se comprueba su apertura 
 for (n=0; n<3; n++) {
     printf ("Escriba un nombre: "); 
    name = InicializarCadena(); 
    fprintf (pFile, "%s\n",name); 
 } 
  fclose (pFile); 
  return 0; 
}<br>}
```
Ficheros 44

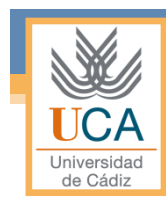

int fscanf ( FILE \* stream, const char \* format, ... );

• La función *fscanf* funciona igual que *scanf* en cuanto a parámetros, pero la entrada se toma de un fichero cuyo manejador se especifica como primer parámetro en lugar del teclado.

#### • Ejemplo de uso de la función *fscanf:*

```
int main () { 
  char *str; 
  float f; 
  FILE * pFile; 
  pFile = fopen ("myfile.txt","w+"); //Se comprueba su apertura 
  fprintf (pFile, "%f %s", 3.1416, "PI"); 
  rewind (pFile); 
  fscanf (pFile, "%f", &f); 
 str = (char<sup>*</sup>)malloc(2<sup>*</sup>sizeof(char));
  fscanf (pFile, "%s", str); 
  fclose (pFile); 
  printf ("Contenido: %f and %s \n", f, str); 
  return 0; 
}
```
Ficheros 46

- EJERCICIO 3: Implementa un programa que le pida al usuario el nombre de un fichero y 12 números (del 1 al 12) **en cualquier orden y sin repeticiones**. El programa debe almacenar en el fichero los 12 números separados por un espacio en blanco. A continuación, se le pide al usuario un número *n* (del 1 al 12), se lee del fichero el número *m* que está en la posición *n* y se devuelve como resultado el valor que hay en la posición *m*.
- Por ejemplo, si el contenido del fichero es: **8 3 12 7 9 11 5 2 10 1 6 4**, y el valor  $n = 8$  implica que  $m = 2$ , y por tanto, devolvería 3.